## **BAB II**

# **TINJAUAN PUSTAKA DAN DASAR TEORI**

#### **2.1 Tinjauan Pustaka**

Dalam membuat penelitian ini saya merujuk dari lima penelitian yang pernah dibuat sebelumnya.

Implementasi SIG Kota Manokwari pernah dilakukan Pemetaan dan analisa lahan pertanian di kabupaten ponorogo pernah dilakukan di jurusan Teknik Informatika Stmik Akakom Yogyakarta (Muhammad Yudi Iriansah, 2015) dengan judul "IMPLEMENTASI SIG KOTA MANOKWARI BERBASIS WEB".

Rancang bangun sistem informasi geografis wisata alam di kabupaten Kaimana pernah dilakukan di jurusan Teknik Informatika Stmik Akakom Yogyakarta (Mohamad Arifin, 2016) dengan judul "RANCANG BANGUN SISTEM INFORMASI GEOGRAFIS BERBASIS AJAX STUDI KASUS WISATA ALAM DI KABUPATEN KAIMANA".

Sistem informasi geografis penentuan rute industri mebel di kabupaten Jepara pernah dilakukan di jurusan Teknik Informatika Stmik Akakom Yogyakarta (Anwar Hidayat, 2016) dengan judul "SISTEM INFORMASI GEOGRAFIS PENENTUAN RUTE INDUSTRI MEBEL DI KABUPATEN JEPARA MENGGUNAKAN ALGORITMA ANT COLONY SYSTEM BERBASIS WEB".

Pemetaan pariwisata kabupaten Kebumen pernah dilakukan di Stmik El Rahma Yogyakarta (Puput Lestari dan Edi Iskandar, 2013) dengan judul "SISTEM INFORMASI GEOGRAFIS BERBASIS WEB UNTUK PEMETAAN PARIWISATA KABUPATEN KEBUMEN". Sistem Informasi Geografis berbasis web untuk pemetaan pariwisata Kabupaten Kebumen yang berisi informasi objek wisata dan fasilitas penunjuang wisata yang di sajikan secara jelas kepada wisatawan.

Pemetaan potensi SMA/SMK berbasis web dilakukan di Universitas Ahmad Dahlan Yogyakarta (Erna Kharistiani dan Eko Aribowo, 2013) dengan judul "SISTEM INFORMASI GEOGRAFIS PEMETAAN POTENSI SMA/SMK BERBASIS WEB DI KABUPATEN KEBUMEN". Sistem pemetaan potensi SMA/SMK yang dibuat dapat dikembangkan Dinas Pendidikan kabupaten Kebumen sebagai sistem manajerial yang efektif dan efisien, sehingga pendistribusian informasi dapat meluas hingga seluruh nusantara.

Sistem pencarian lokasi wisata di kabupaten kulon progo juga di usulkan di kampus Stmik Akakom Yogyakarta (Usulan : Kokoh Ismail, 2017) dengan judul "SISTEM PENCARIAN LOKASI WISATA DI KABUPATEN KULON PROGO MENGGUNAKAN OPEN STREET MAP". Sistem yang dibangun diharapkan dapat memberikan informasi dan membantu pengguna untuk melihat lokasi wisata di kabupaten Kulon Progo.

Perbandingan penelitian sebelumnya dengan penelitian saya dapat di lihat di tabel berikut :

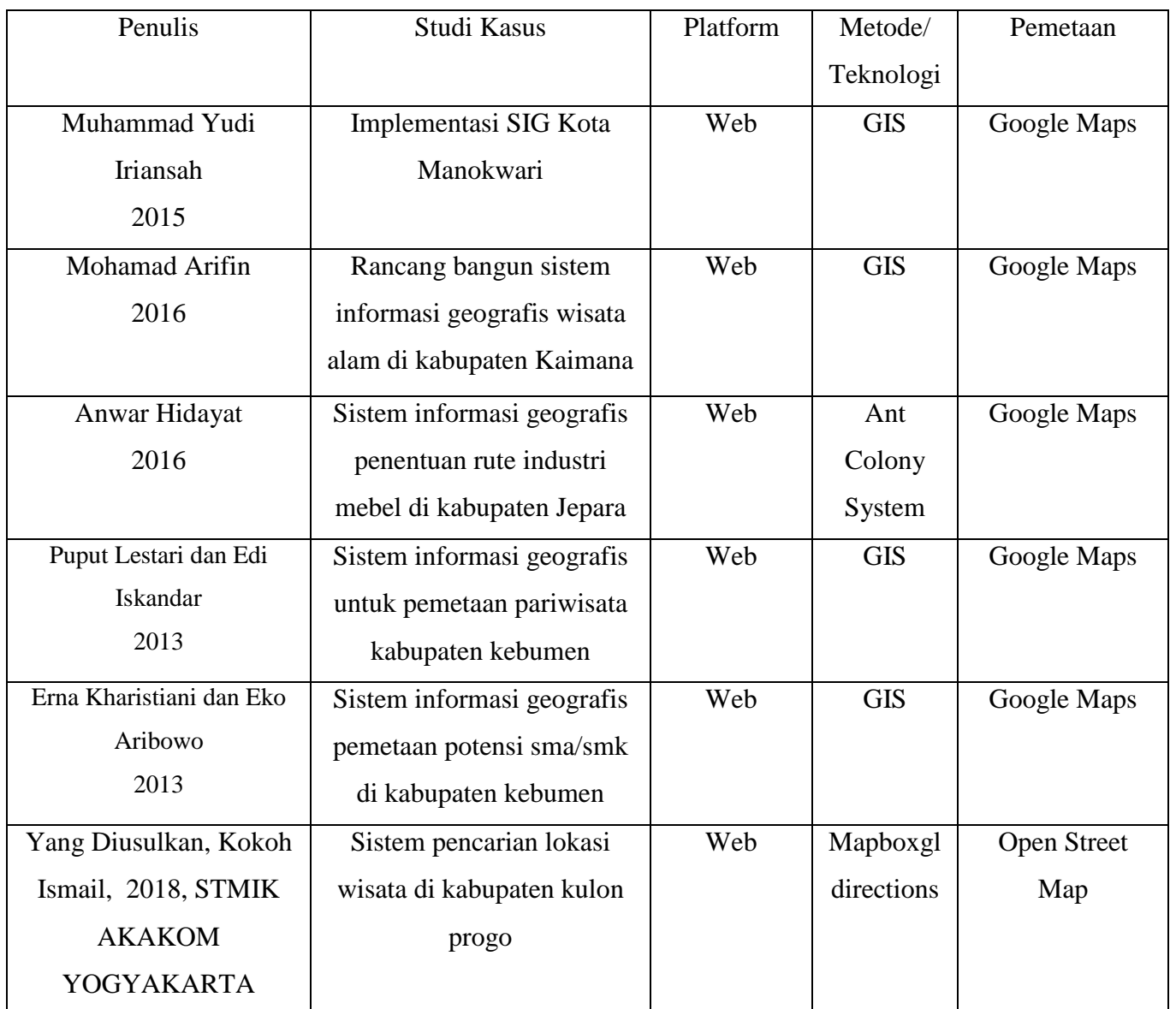

Tabel 2.1 Perbandingan penelitian

## **2.2 Dasar Teori**

2.2.1 Kabupaten Kulon Progo

Kabupaten Kulon Progo merupakan sebuah kabupaten di provinsi daerah istimewa yogyakarta, indonesia. Ibukotanya adalah Wates. Kabupaten ini berbatasan dengan Kabupaten Sleman dan Kabupaten Bantul di Timur, Samudra Hindia di Selatan, Kabupaten Purworejo di Barat, serta Kabupaten Magelang di Utara. Namun Kulon Progo berarti sebelah barat sungai progo (kata kulon dalam Bahasa Jawa artinya barat). Kali Progo membatasi kabupaten ini disebelah timur.

2.2.2 Wisata Kulon Progo

Wisata kulon progo Yogyakarta daerah dengan kesuburan tanah dan alam pedesaan yang indah luar biasa. Waktu tempuh dari kota jogja sekitar 1 jam perjalanan dengan jarak 25 km. terletak di barat kota jogja, kulon progo sekarang ini menjadi destinasi wajib para wisatawan yang sedang berkunjung ke Jogjakarta. Sebut saja kalibiru, waduk sermo dan beberapa air terjun yang unik. Dan satu lagi wisata kulon progo termasuk obyek wisata dengan biaya yang murah sudah biasa menikmati dan mendapatkan foto-foto yang indah.

### 2.2.3 Sistem Informasi Geografis

Sistem Informasi Geografis adalah suatu sistem berbasis komputer untuk menangkap, menyimpan, mengecek, mengintregasikan, memanipulasi, dan mendisplay data dengan peta digital (Turban, 2005).

SIG akan memudahkan kita dalam melihat fenomena kebumian dengan perspektif yang lebih baik. SIG mampu mengakomodasi penyimpanan, pemprosesan, dan penayangan data spasial digital bahkan integrase data yang beragam, mulai dari citra satelit, foto udara, peta bahkan data statistik. SIG juga mengakomodasi dinamika data, pemutakhiran data yang akan lebih mudah.

Sistem Informasi Geografis mempunyai kemampuan untuk menghubungkan berbagai data pada suatu titik tertentu dibumi, menggabungkannya, menganalisis dan akhirnya memetakan hasilnya (Prahasta, 2009). SIG memiliki kemampuan sebagai berikut :

- a. Memasukkan dan mengumpulkan data geografis (spasial dan atribut).
- b. Mengintegrasikan data geografis.
- c. Memeriksa, meng-*update* (meng*-edit*) data geografis.
- d. Menyimpan atau memanggil kembali data geografis.
- e. Mempresentasikan atau menampilkan data geografis.
- f. Mengelola, memanipulasi dan menganalisis data geografis.
- g. Menghasilkan *output* data geografis dalam bentuk peta tematik (*view* dan *layout*), table, grafik(*chart*), laporan, dan lainnya baik dalam bentuk *hardcopy* maupun *softcopy*.
- 2.2.4 Mapboxgl Directions

Mapboxgl directions akan menunjukkan cara untuk mendapatkan dimana arah akan pergi. Dengan *direction API*, anda dapat :

- 1) Menghitung rute mengemudi, jalan kaki dan bersepeda yang optimal.
- 2) Menghasilkan petunjuk arah *direction API*

API ini mendukung empat profil routing yang berbeda :

- *1) Mapbox.driving* untuk mobil dan motor. Menunjukkan rute tercepat dengan memilih jalan seperti jalan raya.
- *2) Mapbox.walking* untuk pejalan kaki dan hiking. Menunjukkan jalur terpendek dengan trotoar dan jalan.
- *3) Mapbox.cycling* untuk sepeda. Menunjukkan rute yang terpendek dan lebih aman bagi pengendara sepeda dengan menghindari jalan raya dan lebih memilih jalan-jalan dengan jalur sepeda.

## **2.3 Tools**

*Tools* merupakan alat yang digunakan untuk merancang atau membangun suatu sistem. Adapun tools yang digunakan sebagai berikut :

a. Notepad++

merupakan aplikasi yang digunakan untuk mengedit teks atau source code pemrograman. Aplikasi ini didapat digunakan untuk menyimpan file dengan ekstensi .php, .cpp, .css dan lain-lain.

b. MySQL

MySQL merupakan RDBMS (atau server database) yang mengelola database dengan cepat, menampung dalam jumlah sangat besar dan dapat di akses oleh banyak user.

c. Apache Server

Server HTTP Apache atau Server Web/WWW Apache adalah [server web](http://id.wikipedia.org/wiki/Server_web) yang dapat dijalankan di banyak sistem operasi [\(Unix,](http://id.wikipedia.org/wiki/Unix) [BSD,](http://id.wikipedia.org/wiki/Berkeley_Software_Distribution) [Linux,](http://id.wikipedia.org/wiki/Linux) [Microsoft Windows](http://id.wikipedia.org/wiki/Microsoft_Windows) dan [Novell Netware](http://id.wikipedia.org/wiki/Novell_Netware) serta platform lainnya) yang berguna untuk melayani dan memfungsikan situs web. Protokol yang digunakan untuk melayani fasilitas web/www ini mengunakan HTTP.

d. Web Browser

Web Browser adalah suatu perangkat lunak yang digunakan untuk menampilkan halaman website. Berbagai macam web browser yang sering kita gunakan yaitu Mozilla Firefox, Opera, Google Chrome.

### e. Framework

Framework adalah adalah kerangka kerja. Framework juga dapat diartikan sebagai kumpulan script yang dapat membantu developer/programmer dalam menangani berbagai masalah-masalah dalam pemrograman seperti koneksi ke database, pemanggilan kelas, variabel, file, sehingga developer lebih fokus dan lebih cepat membangun aplikasi. Salah satu framework yang sering digunakan yaitu framework CSS.

Bootstrap merupakan sebuah framework CSS dari twitter, yang menyediakan kumpulan komponen-komponen antarmuka dasar pada web yang telah dirancang sedemikian rupa untuk digunakan bersamasama. Selain komponen antarmuka, Bootstrap juga menyediakan sarana untuk membangun layout halaman dengan mudah dan rapi, serta modifikasi pada tampilan dasar HTML untuk membuat seluruh halaman web yang dikembangkan senada dengan komponen-komponen lainnya.

f. Open Street Map

OpenStreetMap (OSM) adalah [proyek kolaborasi](https://id.wikipedia.org/wiki/Komunitas_virtual) pembuatan [peta](https://id.wikipedia.org/wiki/Peta) dunia yang [bebas](https://id.wikipedia.org/wiki/Konten_bebas) disunting. Dua penggerak utama di balik perintisan dan pertumbuhan OSM adalah terbatasnya penggunaan atau ketersediaan informasi peta di sebagian besar wilayah dunia dan maraknya perangkat [navigasi satelit](https://id.wikipedia.org/wiki/Navigasi_satelit) portabel yang terjangkau.

OpenStreetMap dirintis oleh [Steve Coast](https://id.wikipedia.org/wiki/Steve_Coast) di Britania Raya pada tahun 2004. Proyek ini terinspirasi oleh kesuksesan [Wikipedia](https://id.wikipedia.org/wiki/Wikipedia) dan ketersediaan data peta [berhak cipta](https://id.wikipedia.org/w/index.php?title=Penguncian_vendor&action=edit&redlink=1) di Britania Raya dan daerah lain. Sejak saat itu, OSM tumbuh dengan jumlah kontributor sebanyak 1,6 juta pengguna terdaftar yang mengumpulkan data menggunakan survei mandiri, perangkat [GPS,](https://id.wikipedia.org/wiki/GPS) [fotografi udara,](https://id.wikipedia.org/w/index.php?title=Fotografi_udara&action=edit&redlink=1) dan sumber bebas lainnya. Data hasil [urun daya](https://id.wikipedia.org/wiki/Urun_daya) ini dilepaskan dengan [Lisensi Open Database.](https://id.wikipedia.org/wiki/Lisensi_Open_Database) Situsnya sendiri ditopang oleh [OpenStreetMap Foundation,](https://id.wikipedia.org/wiki/OpenStreetMap_Foundation) organisasi nirlaba yang berpusat di [Inggris.](https://id.wikipedia.org/wiki/Inggris)